# OpenECOMP Application Controller (APPC) API Guide

Revision **Version 1.0.0**

Revision Date **1 February 2017**

Copyright © 2017 AT&T Intellectual Property. Copyright © 2017 Amdocs All rights reserved. Licensed under the Creative Commons License, Attribution 4.0 Intl. (the "License"); you may not use this documentation except in compliance with the License. You may obtain a copy of the License at

https://creativecommons.org/licenses/by/4.0/

Unless required by applicable law or agreed to in writing, software distributed under the License is distributed on an "AS IS" BASIS, WITHOUT WARRANTIES OR CONDITIONS OF ANY KIND, either express or implied. See the License for the specific language governing permissions and limitations under the License.

### **Table of Contents**

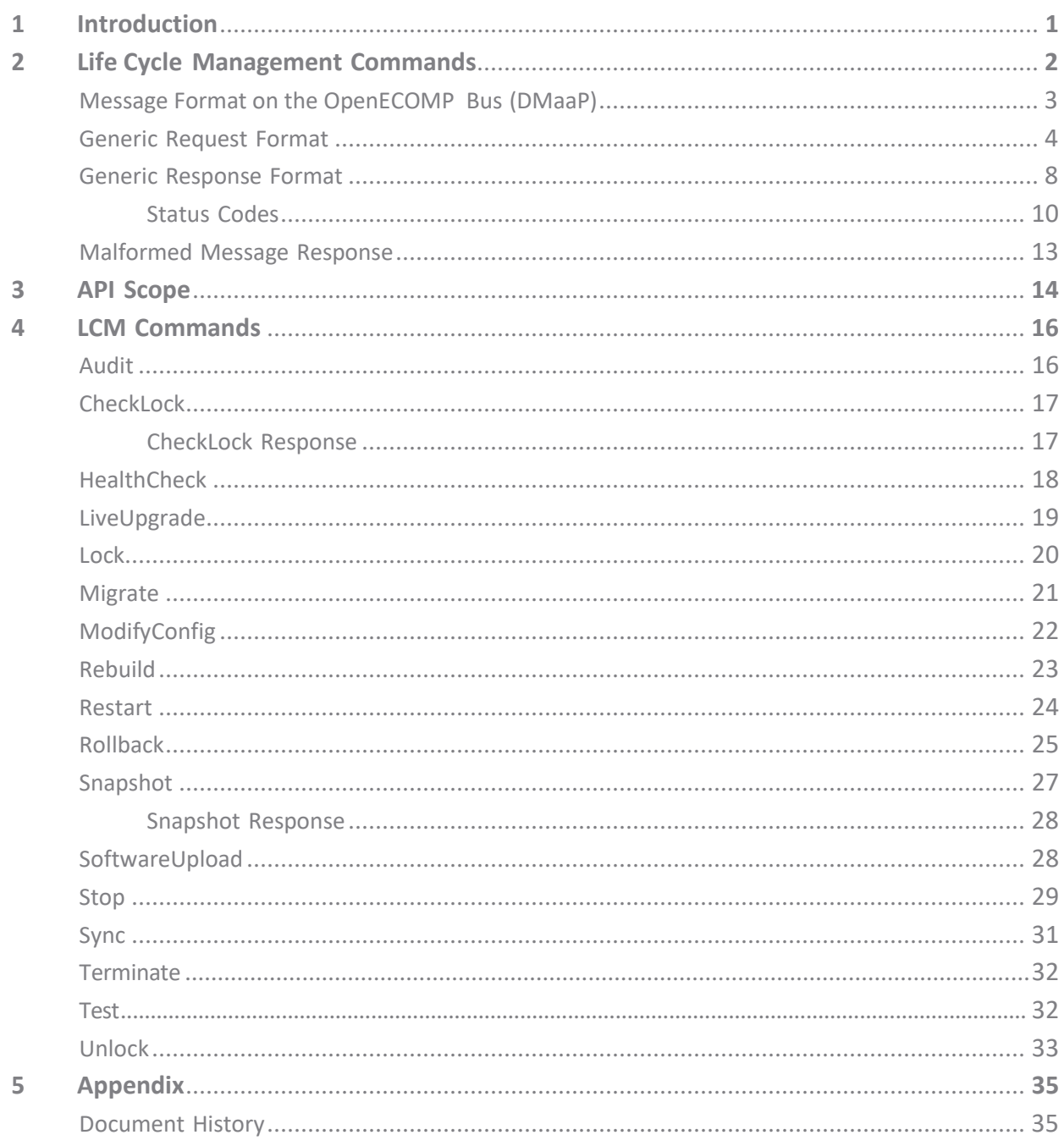

# <span id="page-2-0"></span>**1** Introduction

This guide describes the APPC API that allows you to manage and control the life cycle of controlled virtual network functions (VNFs).

#### **Target Audience**

This document is intended for an advanced technical audience, such as the engineers or architects who need to use this guide to develop an interfacing application. The guide assumes a knowledge of the Open Enhanced Control, Orchestration, Management and Policy (OpenECOMP) components and features, and familiarity with JSON notation.

#### **Conventions**

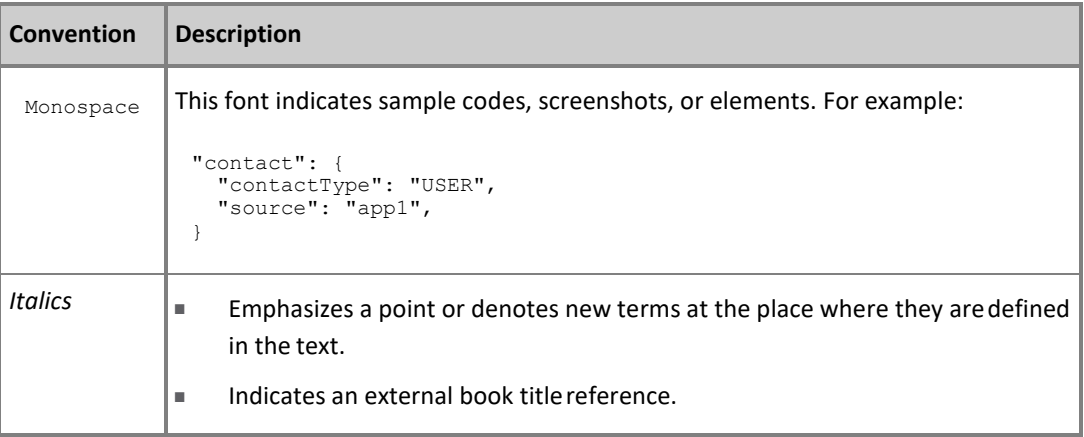

# <span id="page-3-0"></span>**2** Life Cycle Management Commands

APPC receives commands from external OpenECOMP components, such as MSO, DCAE, or the Portal, to manage the life cycle of virtual applications and their components.

A virtual application is composed of the following layers of network technology:

- Service
- Virtual Network Function (VNF)
- Virtual Network Function Component (VNFC)
- Virtual Machine (VM)

A Life Cycle Management (LCM) command may affect one or more of these layers. For example, a Terminate command applies to all four layers, whereas a Scale command may not apply to the VM layer.

An LCM command is sent as a request to the APPC using an HTTP POST request, or in a message on OpenECOMP's bus (DMaaP). For each request, the APPC returns one or more responses:

- An **asynchronous** command, which is sent as an authorized and valid request, results in at least two discrete response events:
	- an accept response, to indicate that the request is accepted for processing
	- a final response to indicate the status and outcome of the request processing

An unauthorized or invalid request results in a single ERROR response.

■ A **synchronous** command, such as Lock or Unlock, results in a single response that is either SUCCESS or ERROR.

**NOTE:** For both asynchronous or synchronous commands, the first response is always returned using the same transport that the initial action used. For example, if the action request was via DMaaP (such as when it originates from DCAE), then the response is also via DMaaP. However, if the request was via a direct HTTP call, the response is similarly a synchronous HTTP response.

### <span id="page-4-0"></span>Message Format on the OpenECOMP Bus (DMaaP)

The APPC can receive an LCM request as a message on the OpenECOMP Bus (DMaaP) and returns one or more responses for each request.

The life cycle management interaction with APPC is conducted through OpenECOMP's event handling components, DMaaP, that expect to receive messages in the following particular format.

#### **Request / Response Message**

The LCM request or response is wrapped in the following message structure:

```
{
    "cambria.partition" : "<TOPIC>", 
    "rpc-name" : "<RPC_NAME>", 
    "body" : <RPC SPECIFIC BODY>
}
```
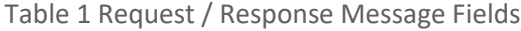

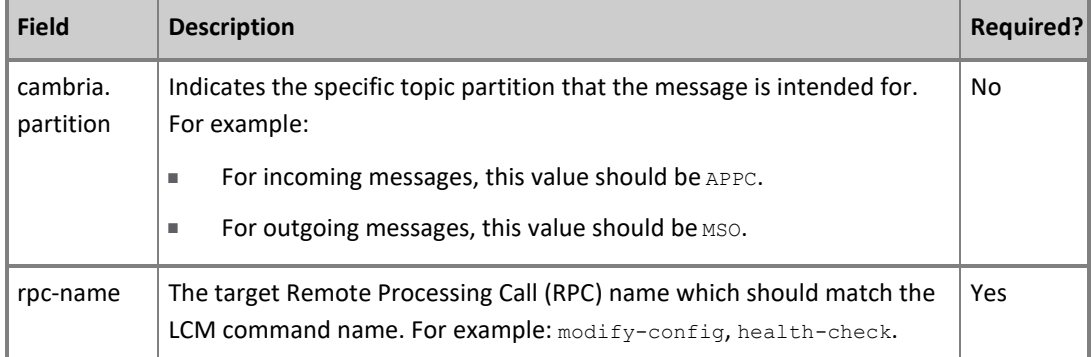

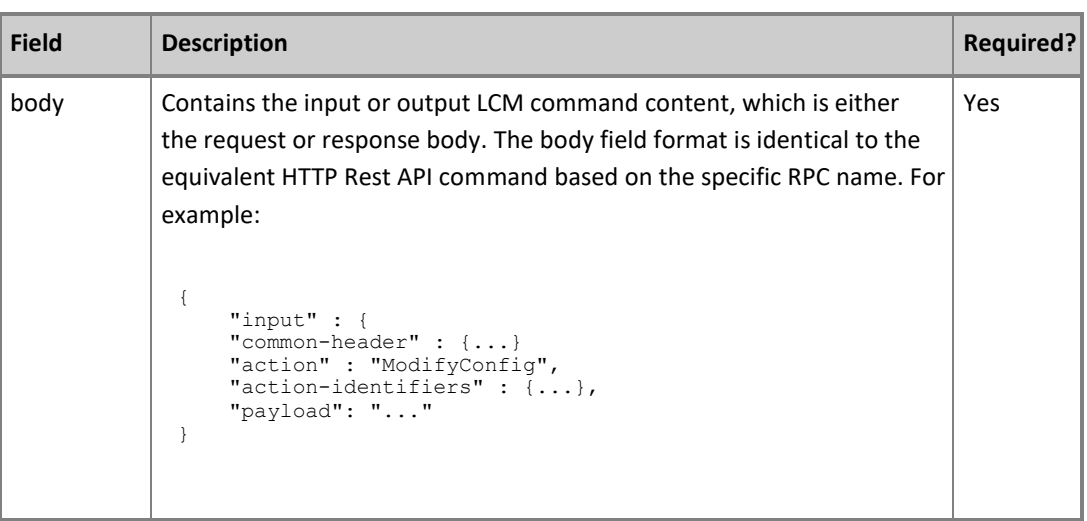

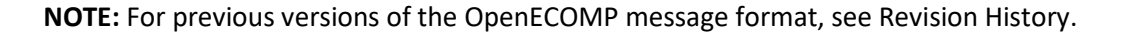

### <span id="page-5-0"></span>Generic Request Format

This section describes the generic request format applicable to a general LCM command.

**NOTE:** Refer to specific [LCM commands](#page-17-0) (on page 17) to see the format for that command. The specific implementation may overwrite the generic request structure or include extra data.

The request format is applicable for both POST HTTP API and for the message body received via the OpenECOMP bus.

#### **LCM Request**

The LCM request comprises a common header and a section containing the details of the LCM action.

The LCM request conforms to the following structure:

```
"input": {
 "common-header": { 
  "timestamp": "<TIMESTAMP>", 
  "api-ver": "<API_VERSION>",
  "originator-id": "<ECOMP_SYSTEM_ID>", 
  "request-id": "<ECOMP_REQUEST_ID>",
  "sub-request-id": "<ECOMP_SUBREQUEST_ID>", 
 "flags": {
   "mode": "<EXCLUSIVE|NORMAL>", 
   "force": "<TRUE|FALSE>", 
   "ttl": "<TTL_VALUE>"
  }
},
 "action": "<COMMAND_ACTION>",
 "action-identifiers": {
  "service-instance-id": "<ECOMP_SERVICE_INSTANCE_ID>", 
  "vnf-id": "<ECOMP_VNF_ID>",
  "vnfc-name": "<ECOMP VNFC NAME>",
  "vserver-id": "VSERVER_ID"
 },
 ["payload": "<PAYLOAD>"]
 [ADDITIONAL PARAMETERS]
}
```
Table 2 LCM Request Fields

{

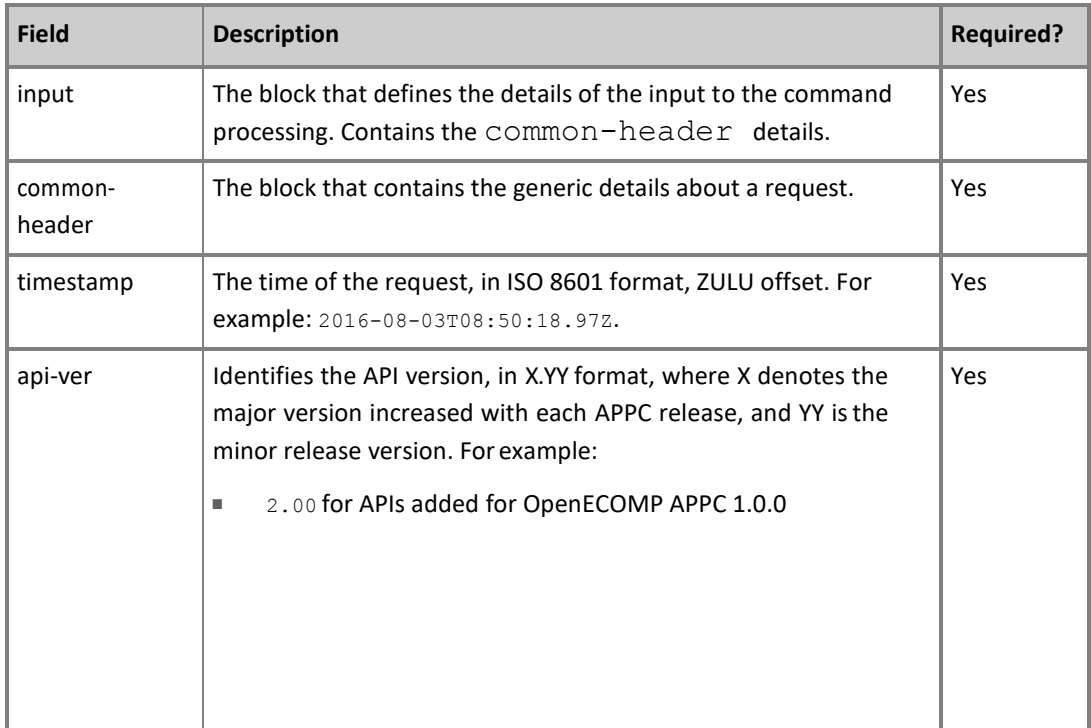

<span id="page-7-0"></span>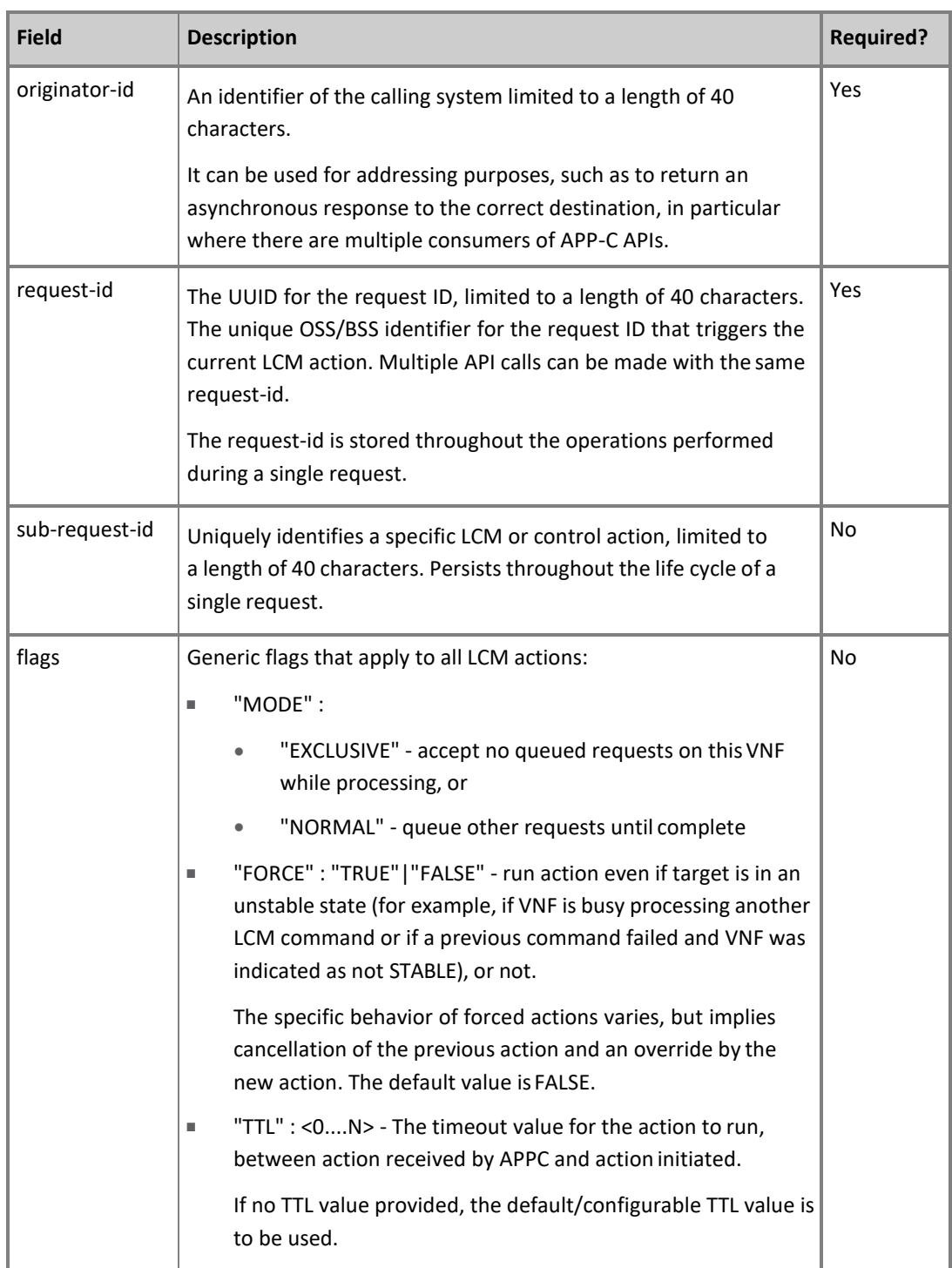

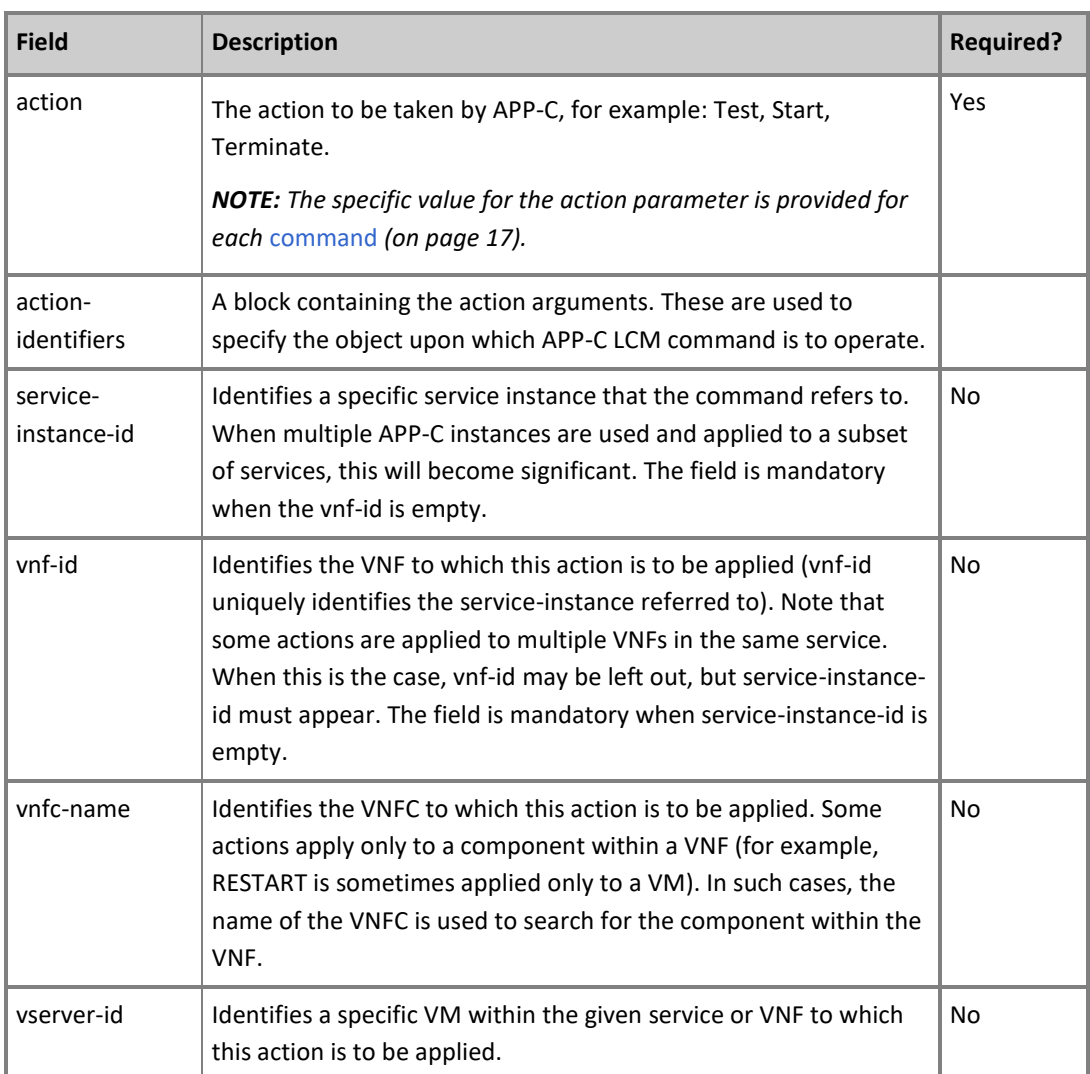

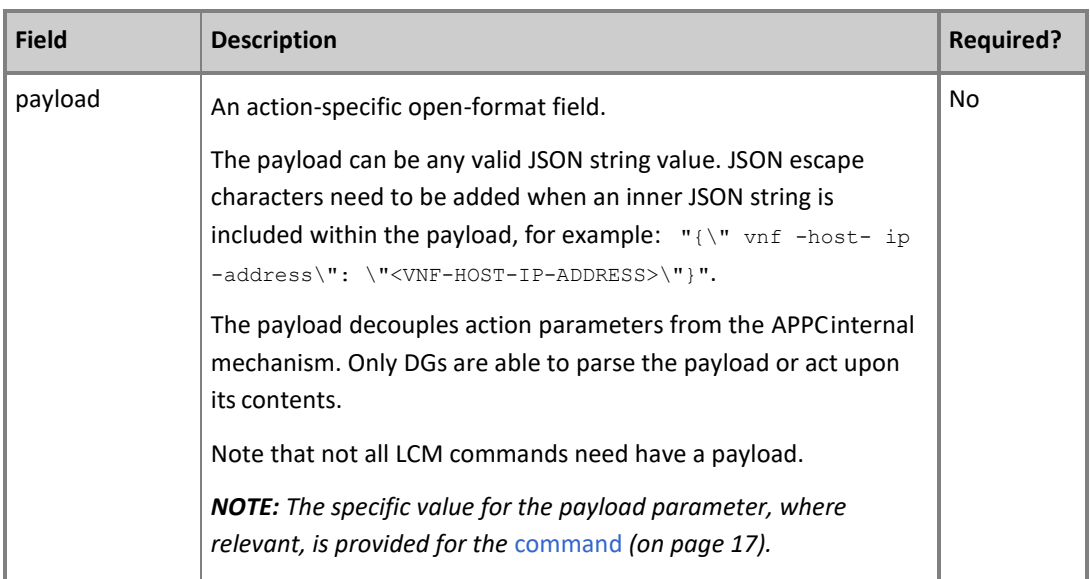

### <span id="page-9-0"></span>Generic Response Format

This section describes the generic response format applicable to a general LCM command.

**NOTE:** Refer to specific [LCM commands](#page-17-0) (on page 17) to see the format for that command. The specific implementation may overwrite the generic response structure or include extra data.

The response format is applicable for both POST HTTP API and for the message body received via the OpenECOMP bus.

#### **LCM Response**

The LCM response comprises a common header and a section containing the payload and action details.

The LCM response conforms to the following structure:

{ "output": {

```
"status": {
     "code": <RESULT_CODE>,
    "message": "<RESULT_MESSAGE>"
  },
  "common-header": {
    "api-ver": "<API_VERSION>",
     "request-id": "<ECOMP_REQUEST_ID>",
     "originator-id": "<ECOMP SYSTEM ID>",
     "sub-request-id": "<ECOMP_SUBREQUEST_ID>", 
     "timestamp": "2016-08-08T\overline{2}3:09:00.11\overline{2}",
     "flags": {
       "ttl": <TTL_VALUE>, 
       "force": "<TRUE|FALSE>",
       "mode": "<EXCLUSIVE|NORMAL>"
    }
  },
  ["payload": "<PAYLOAD>"]
  [ADDITIONAL PARAMETERS]
}
```
Table 3 LCM Response Fields

}

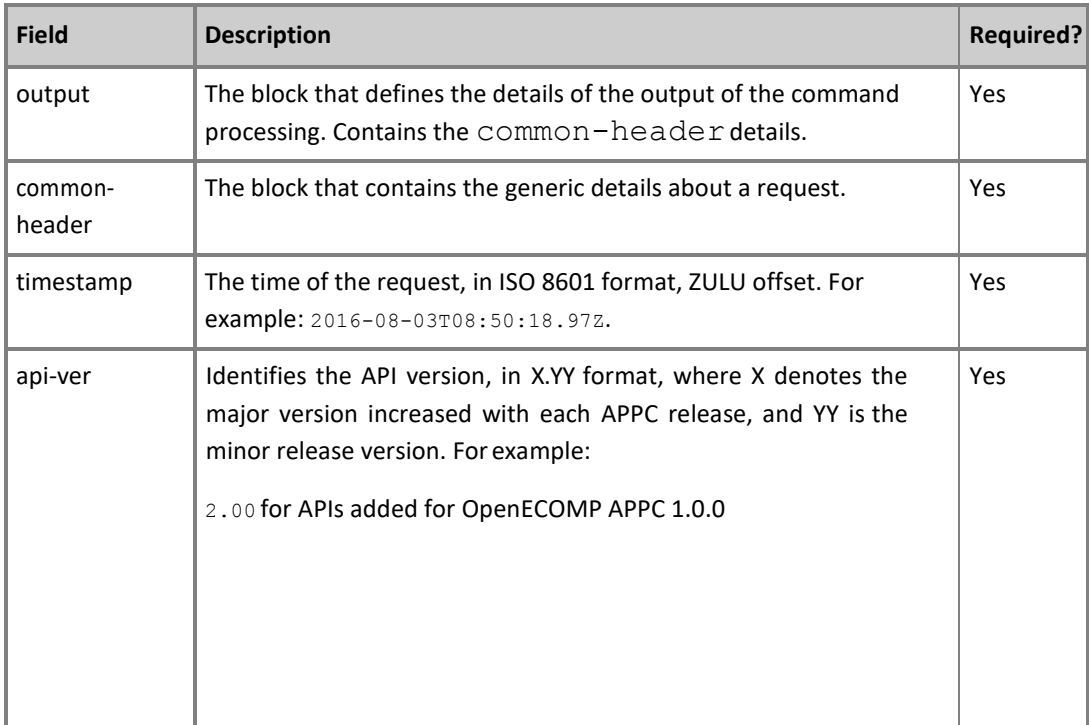

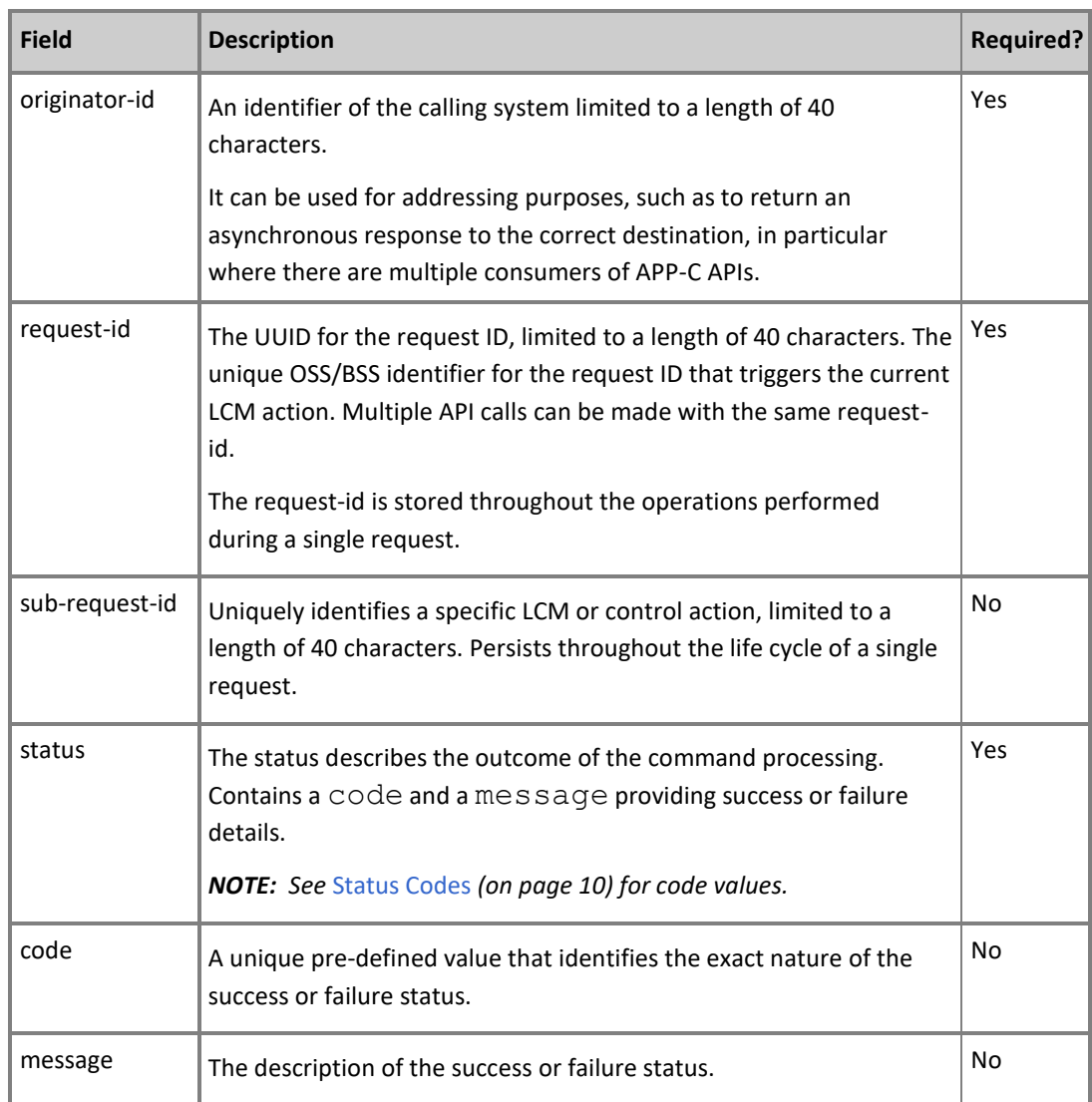

### <span id="page-11-0"></span>Status Codes

The status code is returned in the response message as the code parameter, and the description as the message parameter

The different responses are categorized as follows:

### **ACCEPTED**

Request is valid and accepted for processing.

#### **ERROR**

Request invalid or incomplete.

#### **REJECT**

Request rejected during processing due to invalid data, such as an unsupported command or a non-existent service-instance-id.

#### **SUCCESS**

Request is valid and completes successfully.

#### **FAILURE**

The request processing resulted in failure.

A FAILURE response is always returned asynchronously via DMaaP.

#### **PARTIAL SUCCESS**

The request processing resulted in partial success where at least one step in a longer process completed successfully.

A PARTIAL SUCCESS response is always returned asynchronously via DMaaP.

#### **FAILURE**

The request processing resulted in partial failure.

A PARTIAL FAILURE response is always returned asynchronously via DMaaP.

Table 4 Status Codes

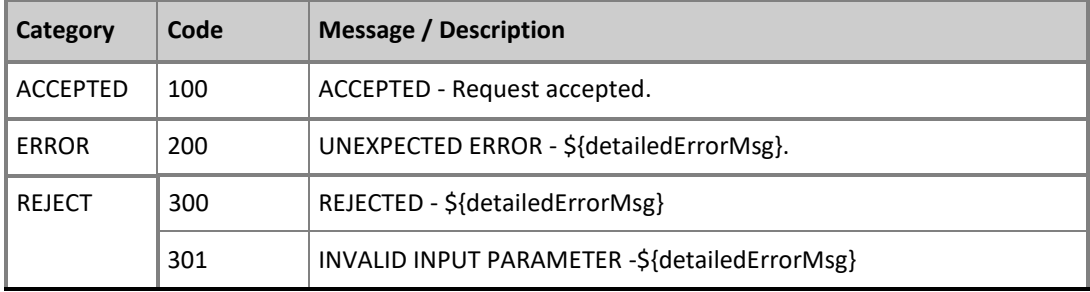

**Copyright © 2017 AT&T Intellectual Property. Copyright © 2017 Amdocs. All rights reserved.**

**Licensed under the Creative Commons License, Attribution 4.0 Intl. (the "License"); you may not use this documentation except in compliance with the License.**

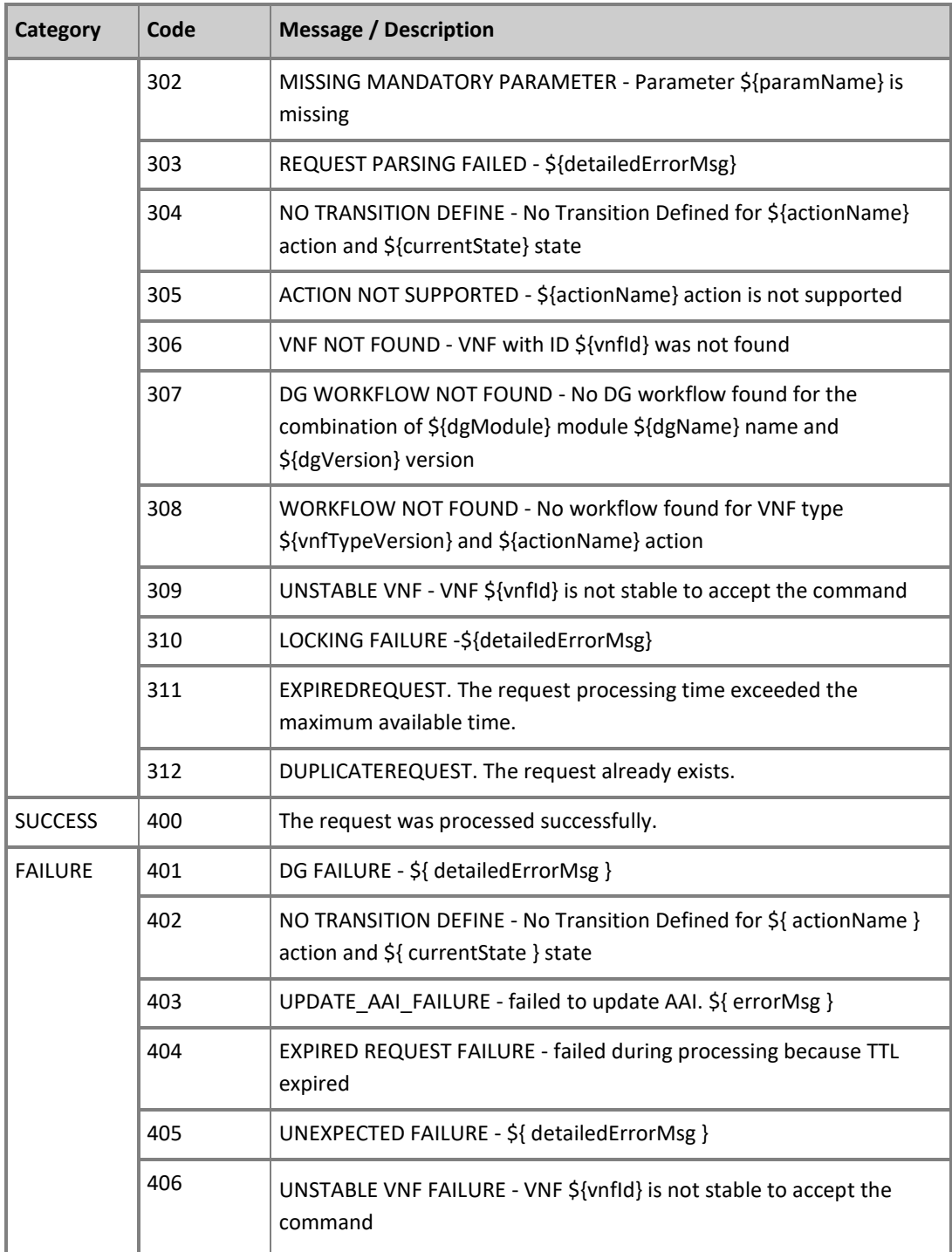

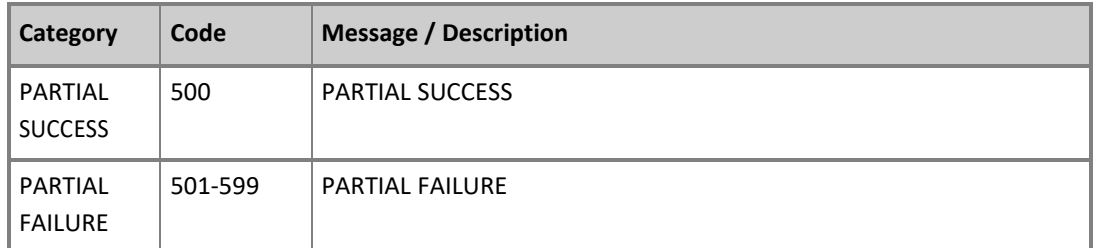

### <span id="page-14-0"></span>Malformed Message Response

A malformed message is an invalid request based on its YANG scheme specification. APPC rejects malformed requests as implemented by ODL infrastructure level.

#### **Response Format for Malformed Requests**

```
{
 "errors": {
    "error": [
      {
        "error-type": "protocol",
        "error-tag": "malformed-message", 
        "error-message": "<ERROR-MESSAGE>", 
        "error-info": "<ERROR-INFO>"
     }
   ]
 }
}
```
#### **Example Response**

```
{
 "errors": {
   "error": [
      {
        "error-type": "protocol",
        "error-tag": "malformed-message",
       "error-message": "Error parsing input: Invalid value 'Stopp' for enum 
 type. Allowed values are: [Sync, Audit, Stop, Terminate]",
        "error-info": "java.lang.IllegalArgumentException: Invalid value 'Stopp' 
for enum type. Allowed values are: [Sync, Audit, Stop, Terminate]..."
     }
   ]
 }
}
```
## <span id="page-15-0"></span>**3** API Scope

Defines the level at which the LCM command operates for the current release of APPC.

Commands, or actions, can be performed at one or more of the following scope levels:

#### **Service**

Commands can be applied at the level of a specific service instance. This may include multiple VNFs, using a service-instance-id.

#### **VNF**

Commands can be applied at the level of a specific VNF instance. This may include multiple VNFCs, using a vnf-id.

#### **VNFC**

Commands can be applied at the level of a specific VNFC instance. This may include multiple VMs, using a vnfc-name.

#### **VM**

Commands can be applied at the level of a specific VM instance, using a vserver-id.

**NOTE:** To view the details of the API scope for a particular release, see [Chapter 5,](#page-35-2) [Revision History](#page-35-2) (on page 34).

#### Table 5 Command Scope

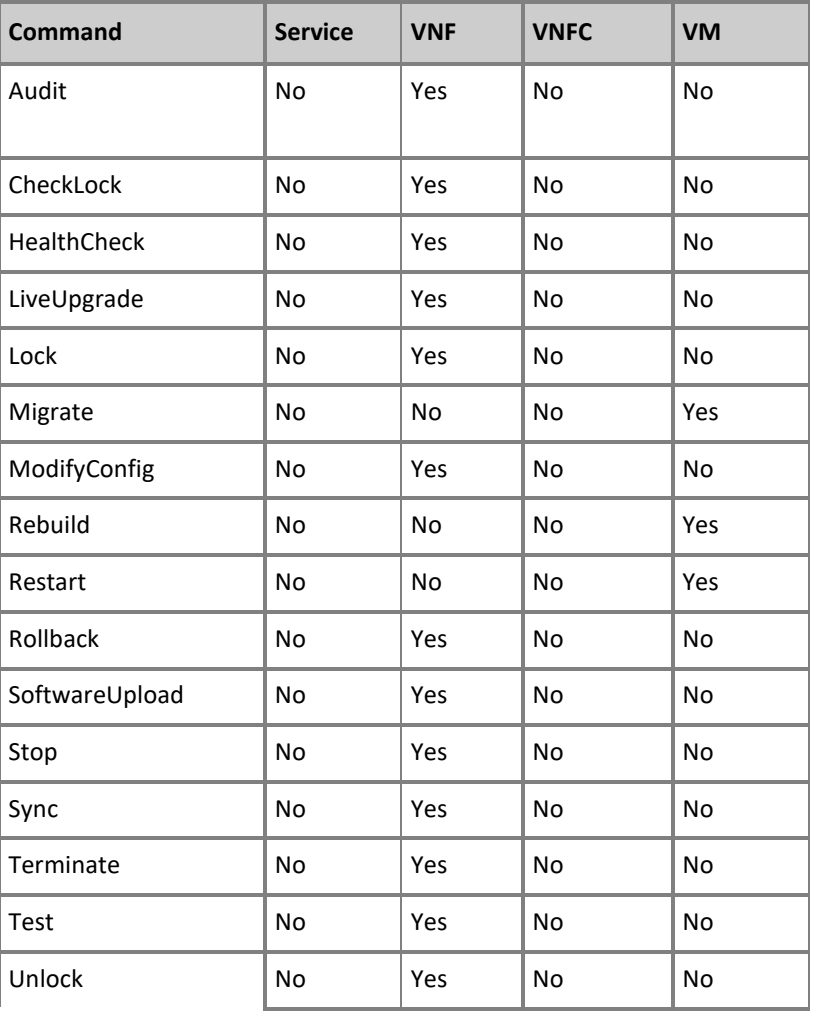

## <span id="page-17-0"></span>**4** LCM Commands

### <span id="page-17-1"></span>Audit

The Audit command compares the configuration of the VNF associated with the current request against the configuration that is stored in APPC's configuration store.

A successful Audit means that the current VNF configuration matches the APPC stored configuration.

A failed Audit indicates that the request configuration is different from the stored configuration.

This command can be applied to any VNF type. The only restriction is that a particular VNF should be able to support the interface for Reading Configuration using existing adapters and use the following protocols: CLI, RestConf and XML.

The Audit action does not require any payload parameters.

**NOTE:** Audit does not return a payload containing details of the comparison, only the Success/Failure status.

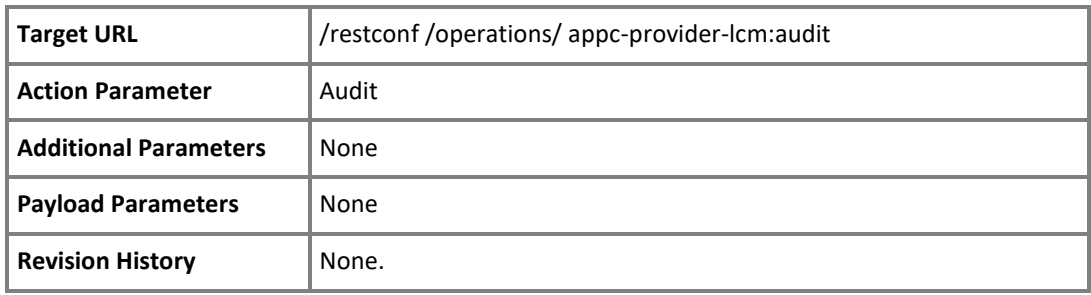

### <span id="page-18-0"></span>CheckLock

The CheckLock command returns true if the specified VNF is locked, false if not.

A CheckLock command is deemed successful if the processing completes without error, whether the VNF is locked or not. The command returns only a single response with a final status.

The APPC also locks the target VNF during any command processing, so a VNF can have a locked status even if no Lock command has been explicitly called.

The CheckLock command returns a specific response structure that extends the default LCM response.

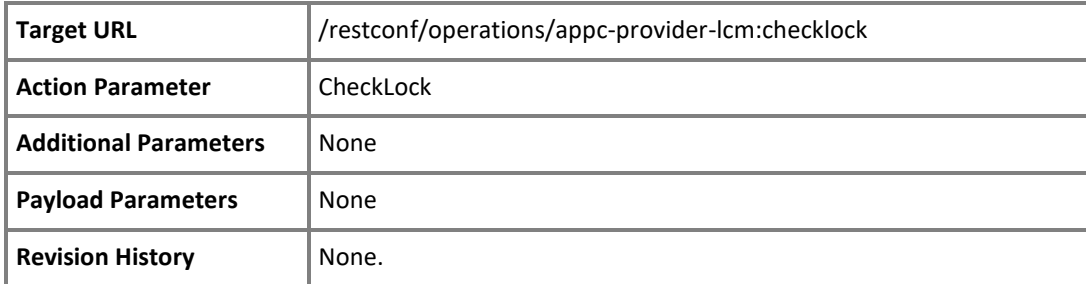

The CheckLock action does not require any payload parameters.

### <span id="page-18-1"></span>CheckLock Response

The CheckLock command returns a customized version of the LCM response.

The CheckLock response conforms to the [standard response format](#page-9-0) (on page 8), but has the following additional field.

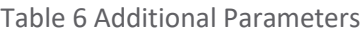

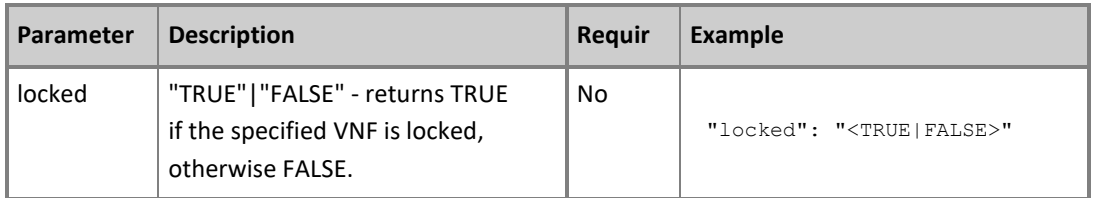

#### **CheckLock Response Format**

```
{
 "output": {
    "status": {
      "code": <RESULT_CODE>, 
     "message": "<RESULT_MESSAGE>"
    },
    "common-header": {
      "api-ver": "<API_VERSION>",
      "request-id": "<ECOMP_REQUEST_ID>", 
      "originator-id": "<ECOMP SYSTEM ID>",
      "sub-request-id": "<ECOMP_SUBREQUEST_ID>", 
      "timestamp": "2016-08-08T23:09:00.112",
      "flags": {
        "ttl": <TTL_VALUE>, 
        "force": "<TRUE|FALSE>",
        "mode": "<EXCLUSIVE|NORMAL>"
      }
    },
    "locked": "<TRUE|FALSE>"
  }
```
### <span id="page-19-0"></span>**HealthCheck**

This command runs a VNF health check and returns the result.

A health check is VNF-specific. For a complex VNF, APPC initiates further subordinate health checks.

HealthCheck is a VNF level command which interrogates the VNF in order to determine the health of the VNF and the VNFCs. The HealthCheck will be implemented differently for eachVNF.

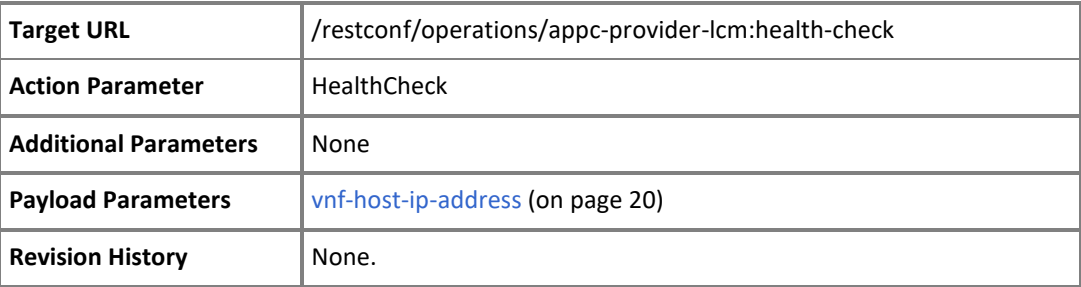

Table 7 Payload Parameters

<span id="page-20-1"></span>

|                             | <b>Paramete Description</b>                             |     | Requir Example                                                                                        |
|-----------------------------|---------------------------------------------------------|-----|----------------------------------------------------------------------------------------------------|
| vnf-<br>host-ip-<br>address | The host IP<br>where the<br>check will be<br>performed. | Yes | "payload":<br>" $\{\Upsilon_{\text{vnf}-\text{host-ip-address}}\$ ": $\Upsilon_{\text{m222.22.2}}\$ " |

### <span id="page-20-0"></span>LiveUpgrade

The LiveUpgrade LCM action upgrades the target VNF to a new version without interrupting VNF operation.

A successful upgrade returns a success status.

A failed upgrade returns a failure code and the failure messages in the response payload block.

The payload includes the IP of the location that hosts the new software version installer file and the new software version.

Connections or operations that are active at the time of the LiveUpgrade action request will not be interrupted by the action and, therefore, the action may take a significant amount of time to run.

A LiveUpgrade is defined as non-disruptive; it is the responsibility of the VNF to handle disruptions if they occur.

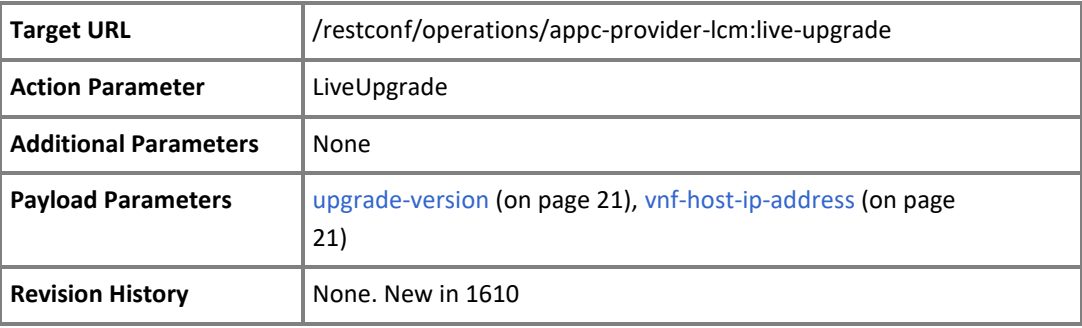

#### Table 8 Payload Parameters

<span id="page-21-2"></span><span id="page-21-1"></span>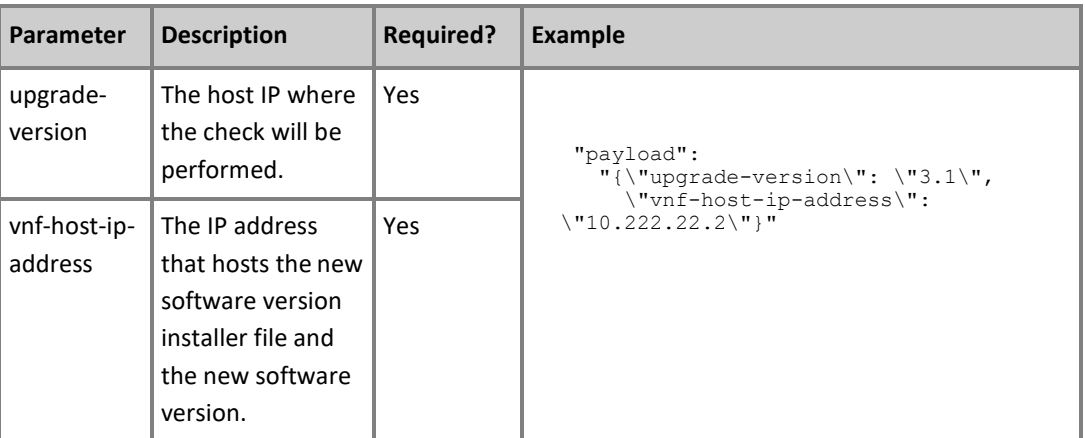

### <span id="page-21-0"></span>Lock

Use the Lock command to ensure exclusive access during a series of critical LCM commands.

The Lock action will return a successful result if the VNF is not already locked or if it was locked with the same request-id, otherwise the action returns a response with a reject status code.

Lock is a command intended for APPC and does not execute an actual VNF command. Instead, lock will ensure that OpenECOMP is granted exclusive access to the VNF.

When a VNF is locked, any subsequent sequential commands with same request-id will be accepted. Commands associated with other request-ids will be rejected.

The Lock command returns only one final response with the status of the request processing.

The APPC also locks the target VNF during any command processing. If a lock action is then requested on that VNF, it will be rejected because the VNF was already locked, even though no actual lock command was explicitly invoked.

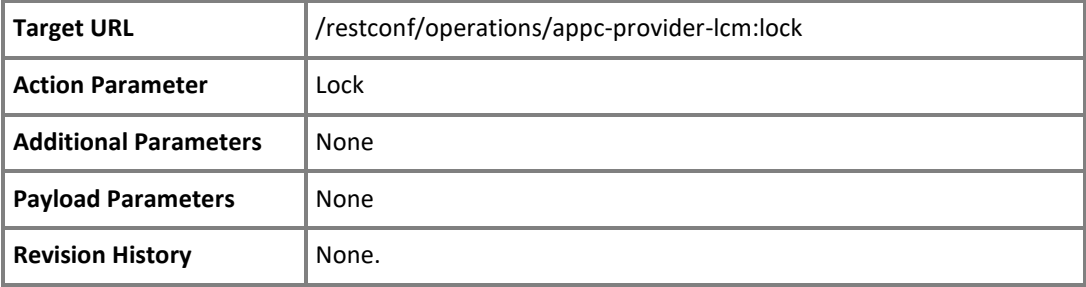

### <span id="page-22-0"></span>**Migrate**

Migrates a running target VFC from its current AIC host to another.

A destination AIC node will be selected by relying on AIC internal rules to migrate.

Migrate calls an AIC command in order to perform the operation.

Migrate suspends the guest virtual machine, and moves an image of the guest virtual machine's memory to the destination host physical machine. The guest virtual machine is then resumed on the destination host physical machine and the memory that it used on the source host physical machine is freed.

A successful Migrate action returns a success response and the new AIC node identity in the response payload block.

A failed Migrate action returns a failure and the failure messages in the response payload block.

**NOTE:** AIC refers to and the command implementation is based on Openstack functionality. For further details, see [http://developer.openstack.org/api](http://developer.openstack.org/api-ref/compute/)[ref/compute/.](http://developer.openstack.org/api-ref/compute/)

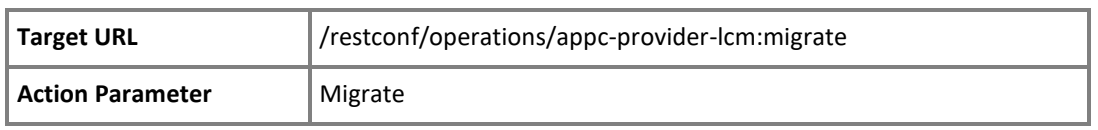

**Copyright © 2017 AT&T Intellectual Property. Copyright © 2017 Amdocs. All rights reserved.**

**Licensed under the Creative Commons License, Attribution 4.0 Intl. (the "License"); you may not use this documentation except in compliance with the License.**

<span id="page-23-1"></span>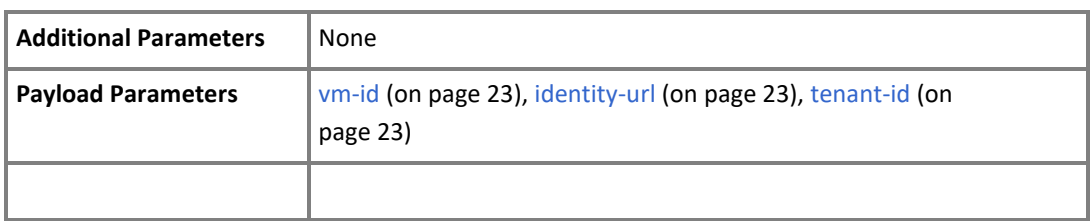

#### <span id="page-23-2"></span>Table 9 Payload Parameters

<span id="page-23-3"></span>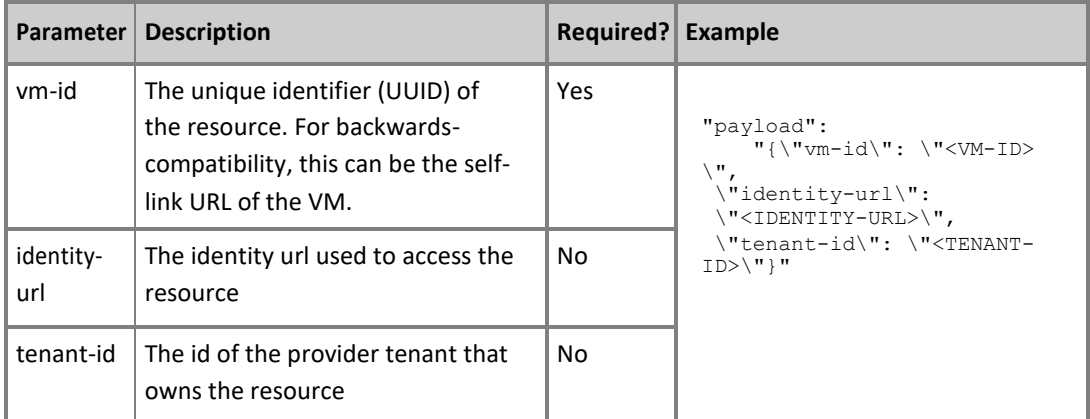

### <span id="page-23-0"></span>ModifyConfig

Use the ModifyConfig command when a full configuration cycle is either not required or is considered too costly.

The ModifyConfig LCM action affects only a subset of the total configuration data of a VNF. The set of configuration parameters to be affected is a subset of the total configuration data of the target VNF type. The payload block must contain the configuration parameters to be modified and their values.

The list of parameters that can be modified with this command is transparent to APPC and will be specific for each VNF type.

A successful modify returns a success response.

A failed modify returns a failure response and the specific failure messages in the response payload block.

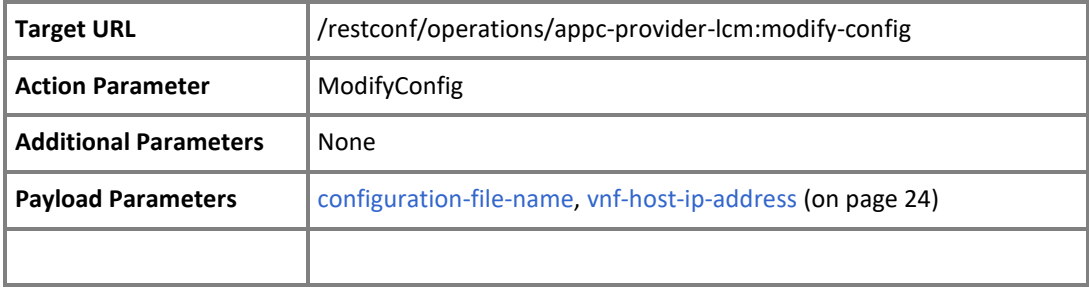

Table 10 Payload Parameters

<span id="page-24-1"></span>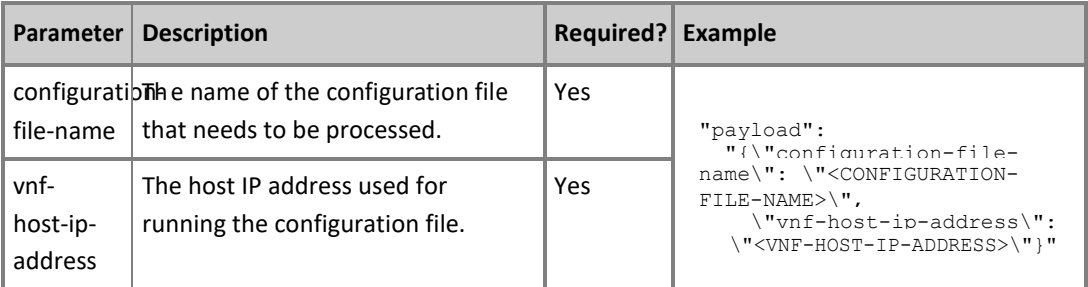

### <span id="page-24-0"></span>Rebuild

Recreates a target VFC instance to a known, stable state.

Rebuild calls an AIC command immediately and therefore does not expect any prerequisite operations to be performed, such as shutting off a VM.

A successful rebuild returns a success response and the rebuild details in the response payload block. A failed rebuild returns a failure and the failure messages in the response payload block.

**NOTE:** AIC refers to and the command implementation is based on Openstack functionality. For further details, see [http://developer.openstack.org/api](http://developer.openstack.org/api-ref/compute/)[ref/compute/.](http://developer.openstack.org/api-ref/compute/)

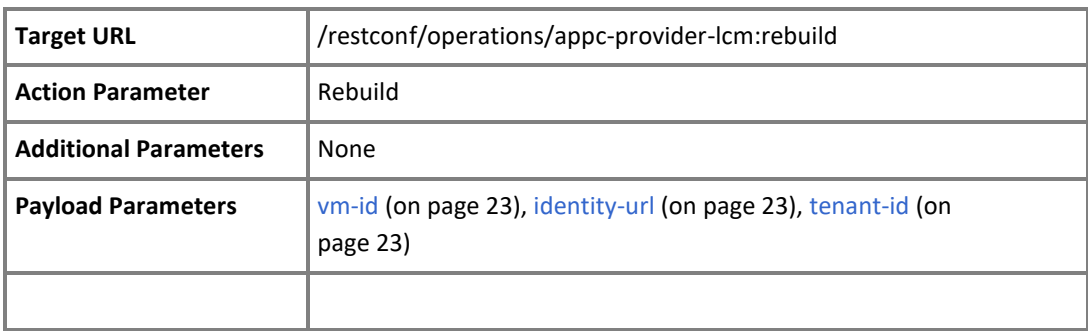

#### Table 11 Payload Parameters

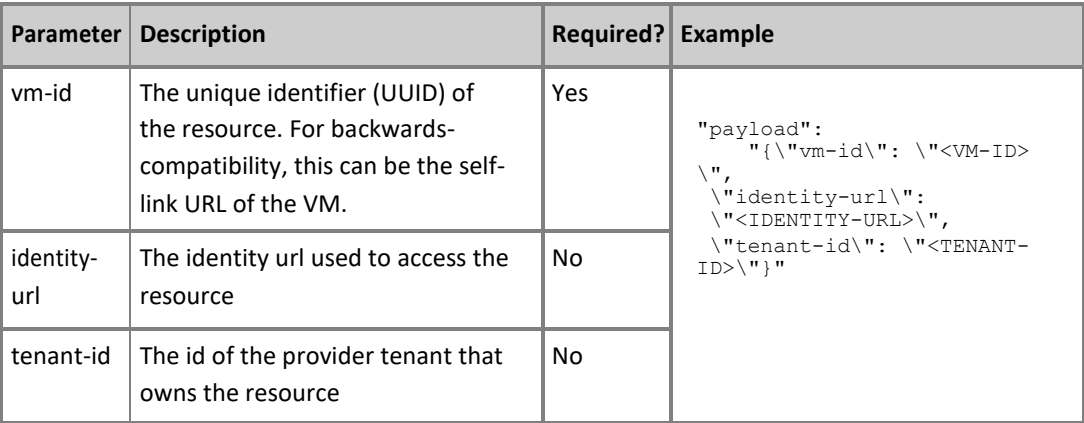

### <span id="page-25-0"></span>Restart

Use the Restart command to restart a VNF or VM.

**NOTE:** The command implementation is based on Openstack functionality. For further details, see [http://developer.openstack.org/api-ref/compute/.](http://developer.openstack.org/api-ref/compute/)

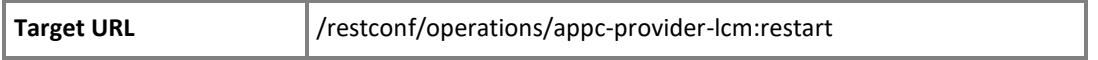

**Copyright © 2017 AT&T Intellectual Property. Copyright © 2017 Amdocs. All rights reserved.**

**Licensed under the Creative Commons License, Attribution 4.0 Intl. (the "License"); you may not use this documentation except in compliance with the License.**

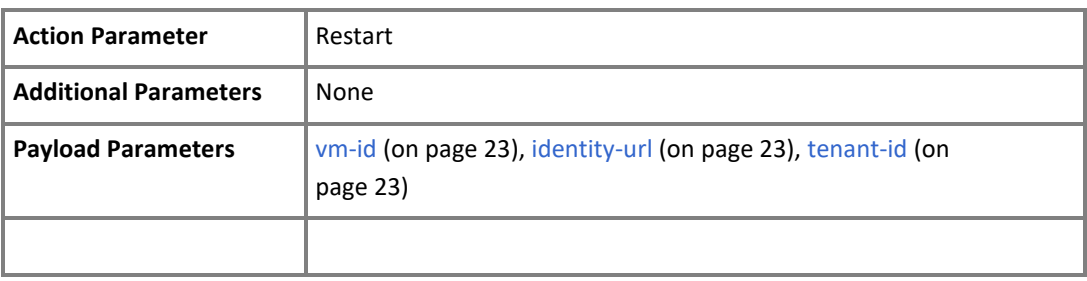

Table 12 Payload Parameters

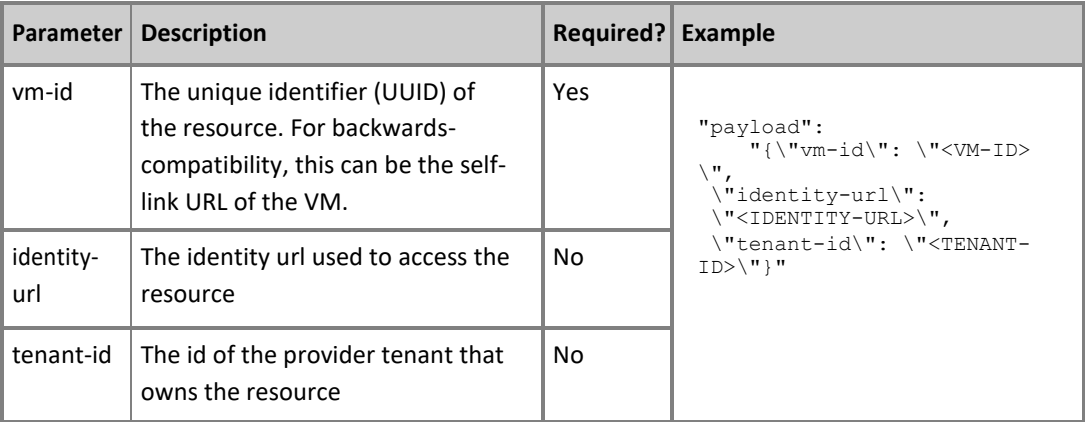

### <span id="page-26-0"></span>Rollback

Sets a VNF to the previous version of the configuration without explicitly invoking the configuration set name.

This command is used when the configuration was successful, but the health-check was not.

A successful rollback returns a success status when the restart process has completed.

A failed or a partially failed (for a complex VNF) rollback returns a failure and the failure messages in the response payload block.

This command can be applied to any VNF type. The only restriction is that the particular VNF should be built based on the generic heap stack.

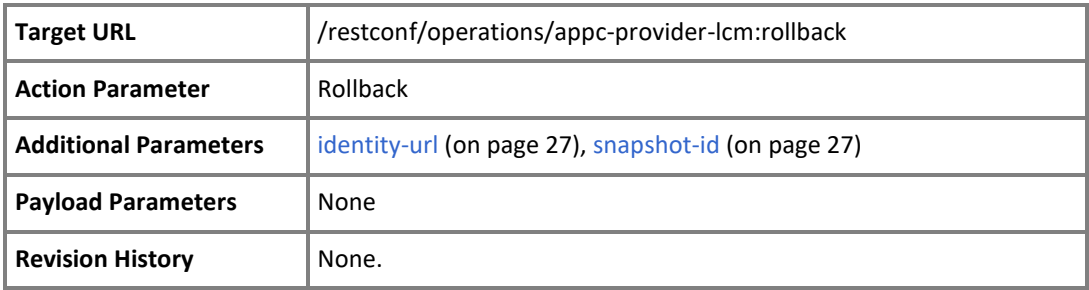

#### Table 13 Additional Parameters

<span id="page-27-2"></span><span id="page-27-1"></span>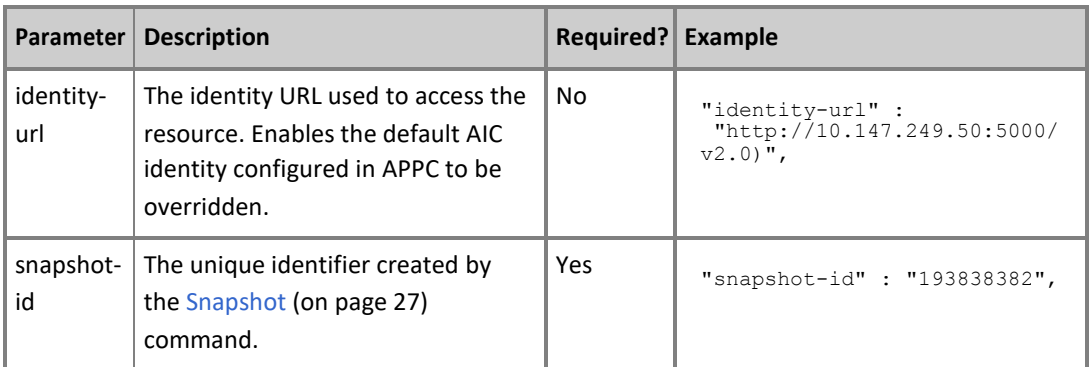

### <span id="page-27-0"></span>Snapshot

Creates a snapshot of a VNF, or VM.

The Snapshot command returns a customized response containing a reference to the newly created snapshot instance if the action is successful.

This command can be applied to any VNF type. The only restriction is that the particular VNF should be built based on the generic heap stack.

**NOTE:** The command implementation is based on Openstack functionality. For further details, see [http://developer.openstack.org/api-ref/compute/.](http://developer.openstack.org/api-ref/compute/)

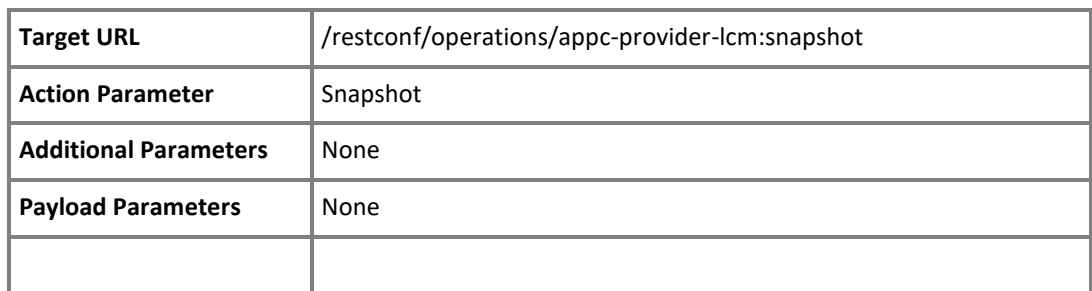

### <span id="page-28-0"></span>Snapshot Response

The Snapshot command returns an extended version of the LCM response.

The Snapshot response conforms to the [standard response format](#page-9-0) (on page 8), but has the following additional field.

Table 14 Additional Parameters

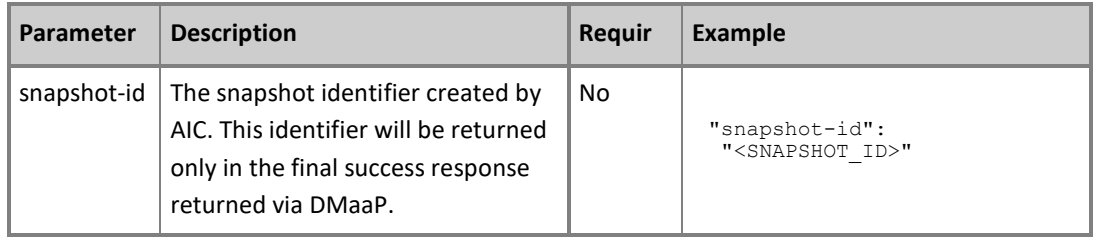

### <span id="page-28-1"></span>SoftwareUpload

This LCM command uploads the file that contains a new software version to the target VNF.

This command is used in the context of a workflow that upgrades a VNF. The management of the file and versions is performed in a workflow outside the scope of APPC.

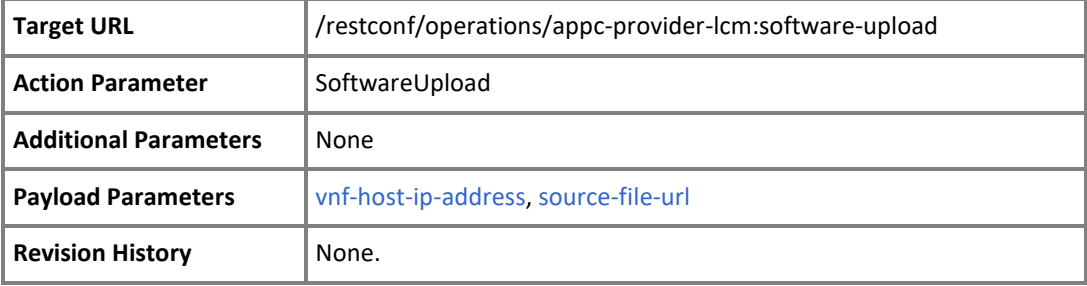

#### Table 15 Payload Parameters

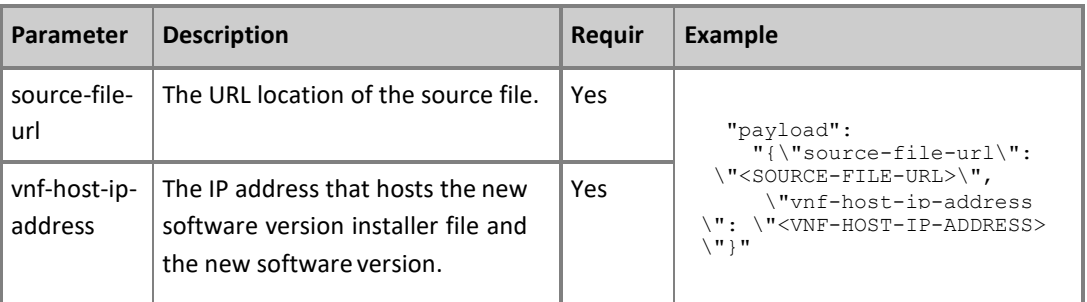

<span id="page-29-0"></span>Stop

Stop a target VNF or VNFC.

A successful stop returns a success response. For a multi-component stop to be considered successful, all component stop actions must succeed.

A failed stop returns a failure and the failure messages in the response payload block.

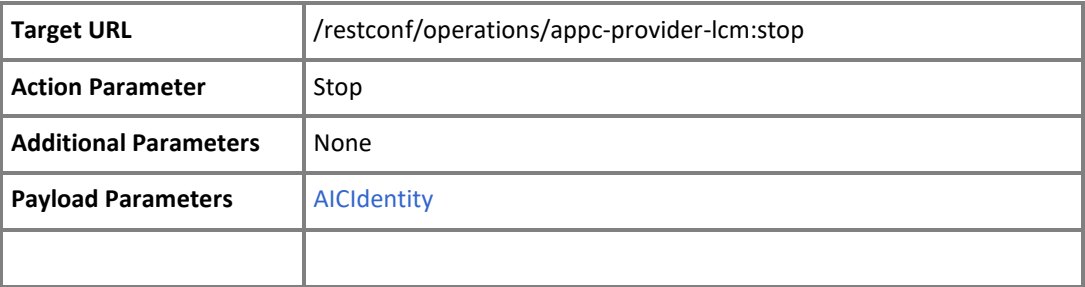

Table 16 Payload Parameters

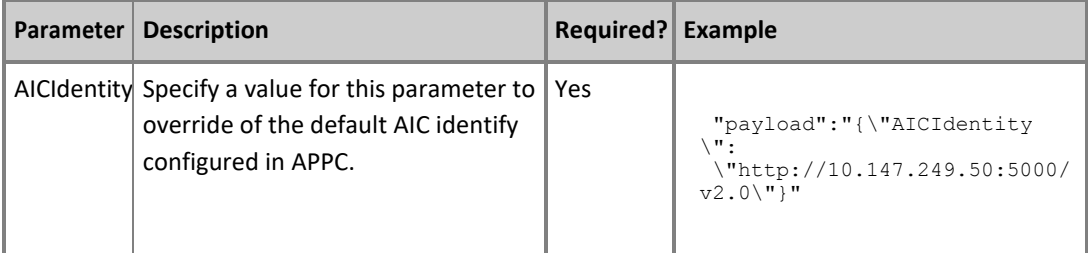

### <span id="page-30-0"></span>Sync

The Sync action updates the current configuration in the APPC store with the running configuration from the device.

A successful Sync returns a success status.

A failed Sync returns a failure response status and failure messages in the response payload block.

This command can be applied to any VNF type. The only restriction is that a

particular VNF should be able to support the interface for Reading Configuration using existing adapters and use the following protocols: CLI, RestConf and XML.

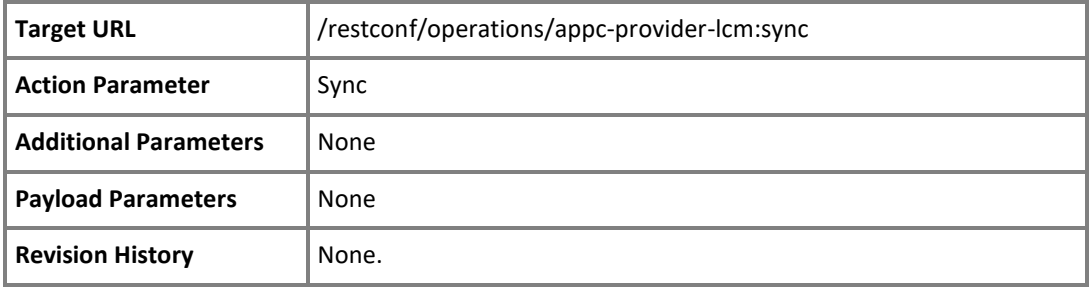

### <span id="page-32-0"></span>**Terminate**

Terminate a target VNF and release its resources (possibly gracefully).

Specific scripts can be run before termination by placing them under the Terminate life cycle event.

All configuration files related to the target VNF are deleted.

The resources of a terminated VNF that are not managed by APPC, such as those handled by SDNC or other components, are not handled and remain the responsibility of their respective managing functions.

A successful Terminate action returns a success response. For a multi-component terminate to be considered successful, all component Terminate actions must also succeed.

A failed Terminate returns a failure status and the failure messages in the response payload block.

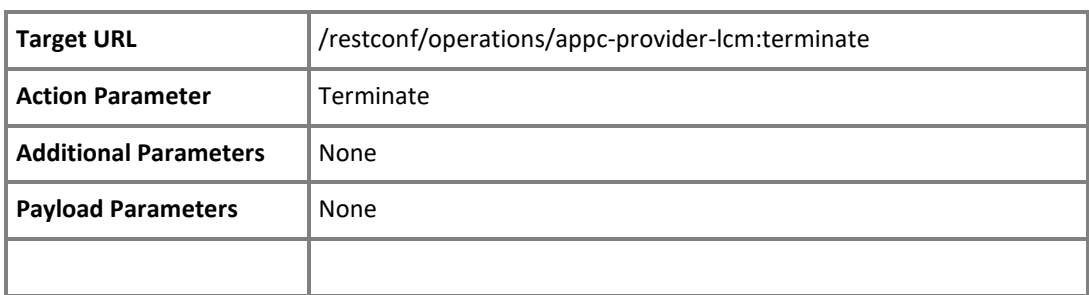

**NOTE:** A partially successful Terminate may leave a VNF in an indeterminate state.

### <span id="page-32-1"></span>Test

The Test LCM action checks a target VNF or VNFC for correct operation.

The functionality of the Test LCM action involves should involve more than a HealthCheck , it should provide a means for launching a test transaction and determining if the transaction completed successfully or not. A transaction launcher microservice will have to be supplied by the VNF and called by APPC.

A successful test returns a success and the results of the test in the payload block. A failed test returns a failure and specific failure messages in the payload block

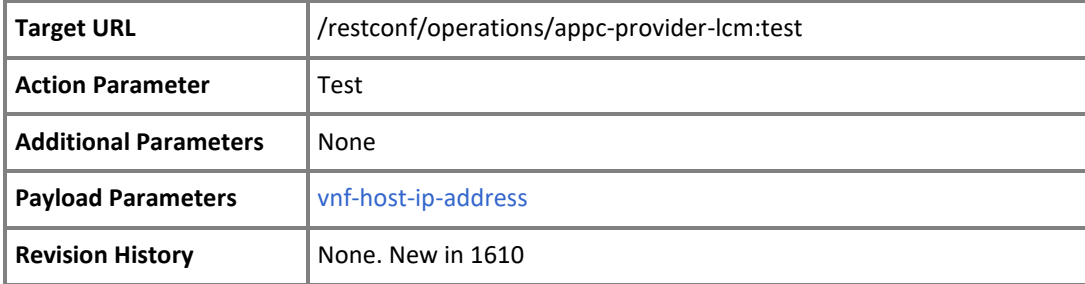

#### Table 17 Payload Parameters

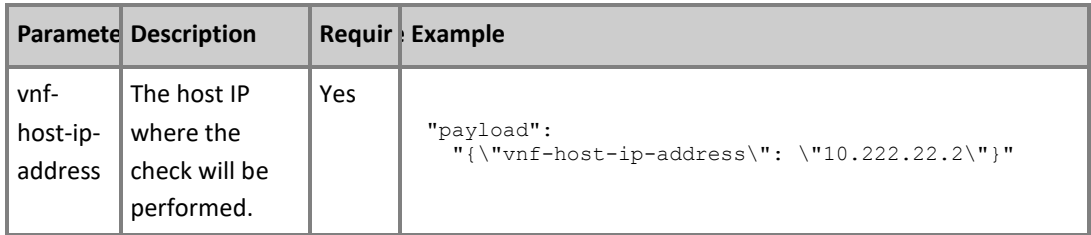

### <span id="page-33-0"></span>Unlock

Run the Unlock command to release the lock on a VNF and allow other clients to perform LCM commands on that VNF.

Unlock is a command intended for APPC and does not execute an actual VNF command. Instead, unlock will release the VNF from the exclusive access held by OpenECOMP.

The Unlock command will result in success if the VNF successfully unlocked or if it was already unlocked, otherwise commands will be rejected.

The Unlock command will only return success if the VNF was locked with same [request-id](#page-7-0) (on page 6).

The Unlock command returns only one final response with the status of the request processing.

The APPC also locks the target VNF during any command processing. If an Unlock action is then requested on that VNF with a different request-id, it will be rejected because the VNF is already locked for another process, even though no actual lock command was explicitly invoked.

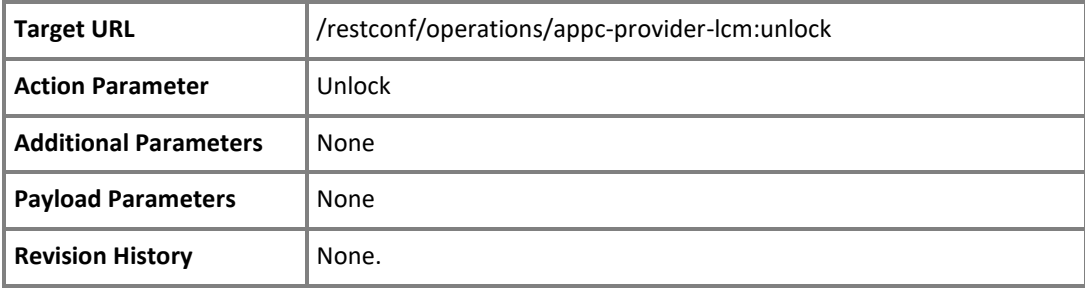

## <span id="page-35-2"></span><span id="page-35-0"></span>Appendix

Contains reference material relevant to this document.

### <span id="page-35-1"></span>Document History

### Lists the tracked changes of the document versions.

Table 29 Document Version Tracking

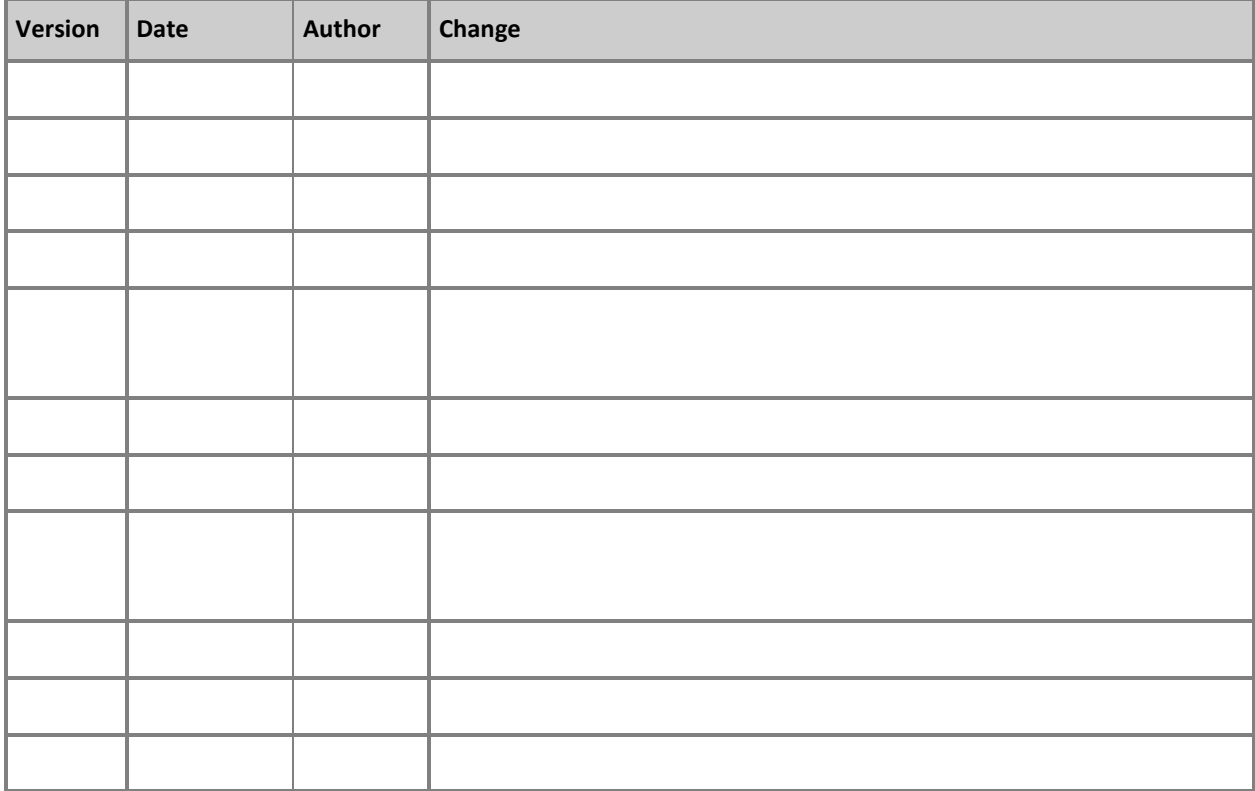

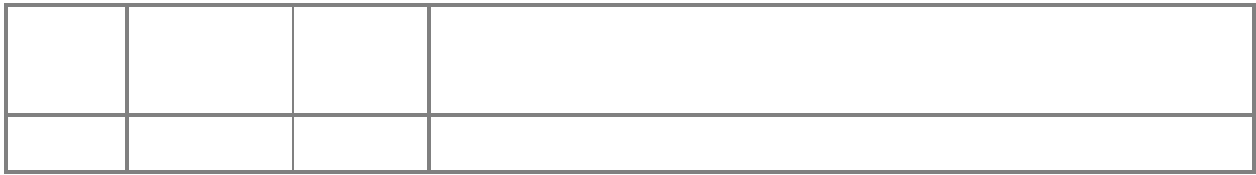